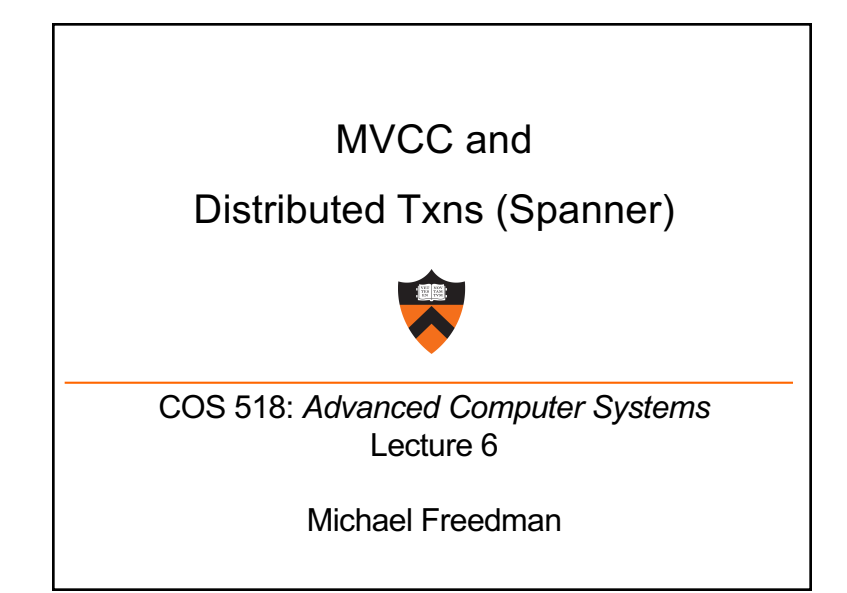

#### **2PL & OCC = strict serialization**

- Provides semantics as if only one transaction was running on DB at time, in serial order
	- + Real-time guarantees
- 2PL: Pessimistically get all the locks first
- OCC: Optimistically create copies, but then recheck all read + written items before commit

# **Multi-version concurrency control**

Generalize use of multiple versions of objects

**3**

## **Multi-version concurrency control**

- Maintain multiple versions of objects, each with own timestamp. Allocate correct version to reads.
- Prior example of MVCC:

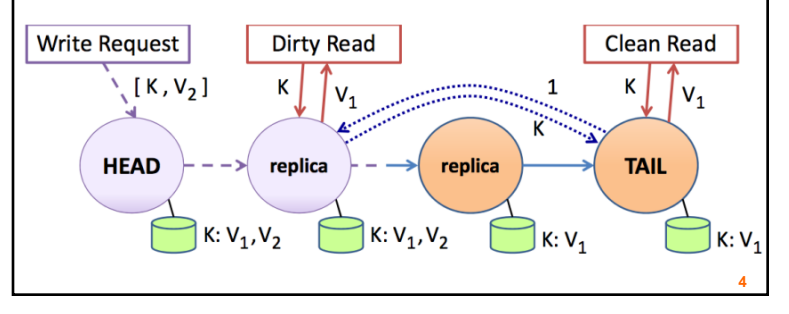

#### **Multi-version concurrency control**

- Maintain multiple versions of objects, each with own timestamp. Allocate correct version to reads.
- Unlike 2PL/OCC, reads never rejected
- Occasionally run garbage collection to clean up

## **MVCC Intuition**

- Split transaction into read set and write set
	- All reads execute as if one "snapshot"
	- All writes execute as if one later "snapshot"
- Yields snapshot isolation < serializability

### **Serializability vs. Snapshot isolation**

**5**

**7**

- Intuition: Bag of marbles: 1/2 white, 1/2 black
- Transactions:
	- T1: Change all white marbles to black marbles
	- T2: Change all black marbles to white marbles
- Serializability (2PL, OCC)
	- $-$  T1  $\rightarrow$  T2 or T2  $\rightarrow$  T1
	- In either case, bag is either ALL white or ALL black
- Snapshot isolation (MVCC)
	- $-$  T1  $\rightarrow$  T2 or T2  $\rightarrow$  T1 or T1 || T2
	- Bag is ALL white, ALL black, or  $\frac{1}{2}$  white  $\frac{1}{2}$  black

#### **Timestamps in MVCC**

- Transactions are assigned timestamps, which may get assigned to objects those txns read/write
- Every object version  $O<sub>V</sub>$  has both read and write TS
	- ReadTS: Largest timestamp of txn that reads  $O_V$
	- WriteTS: Timestamp of txn that wrote  $O_V$

**6**

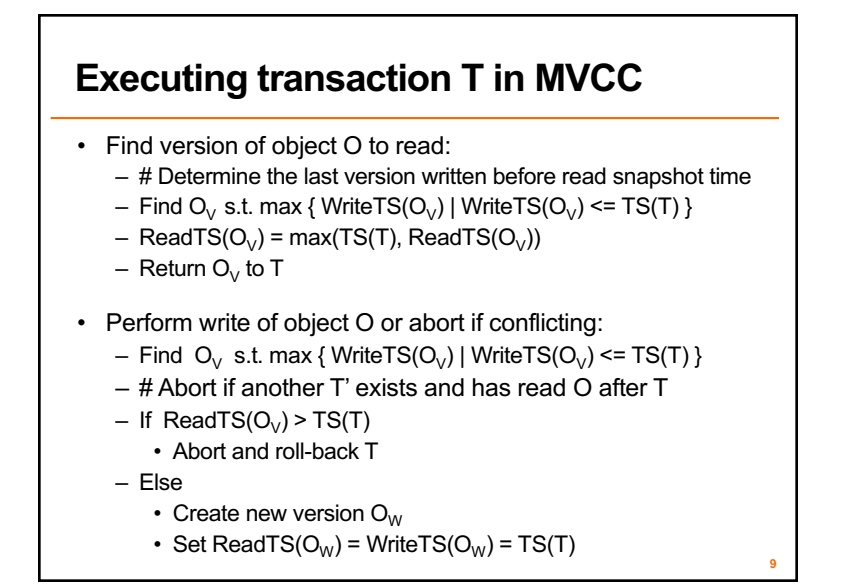

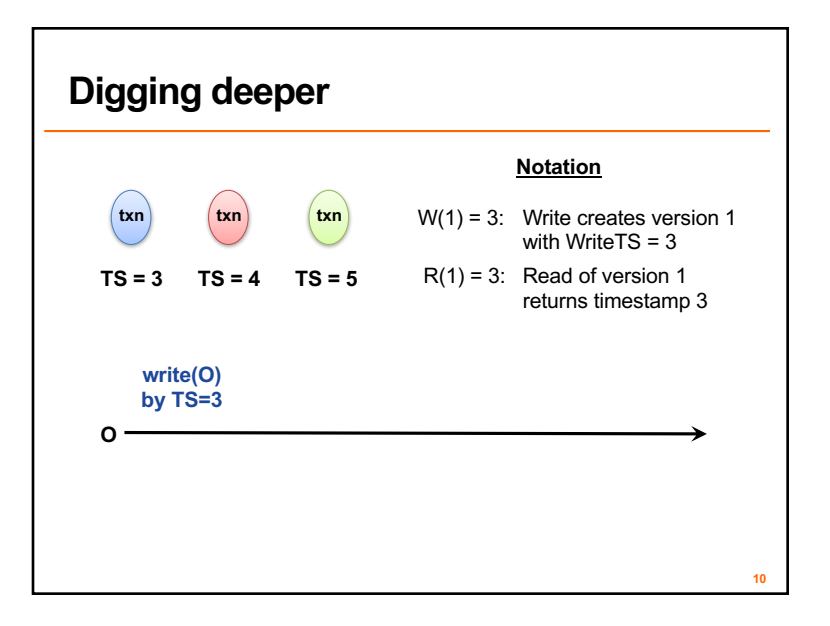

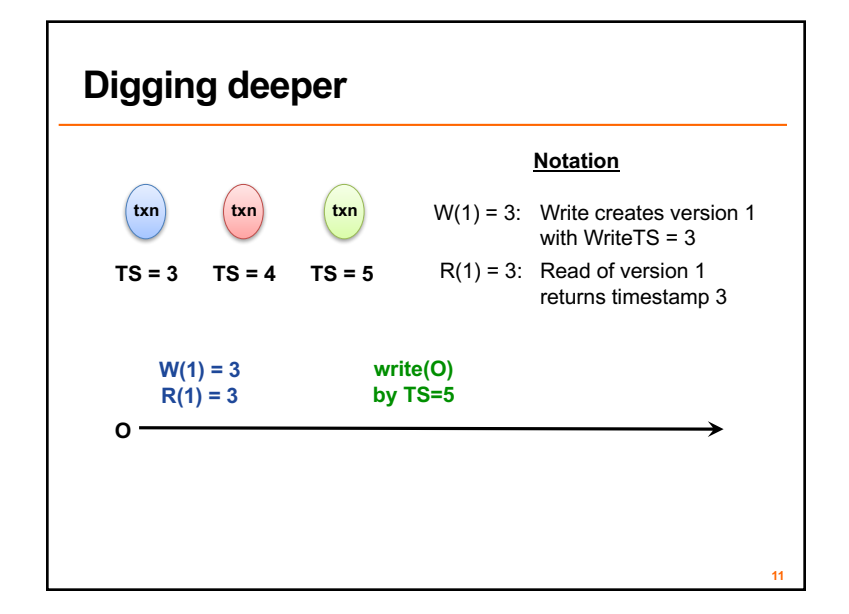

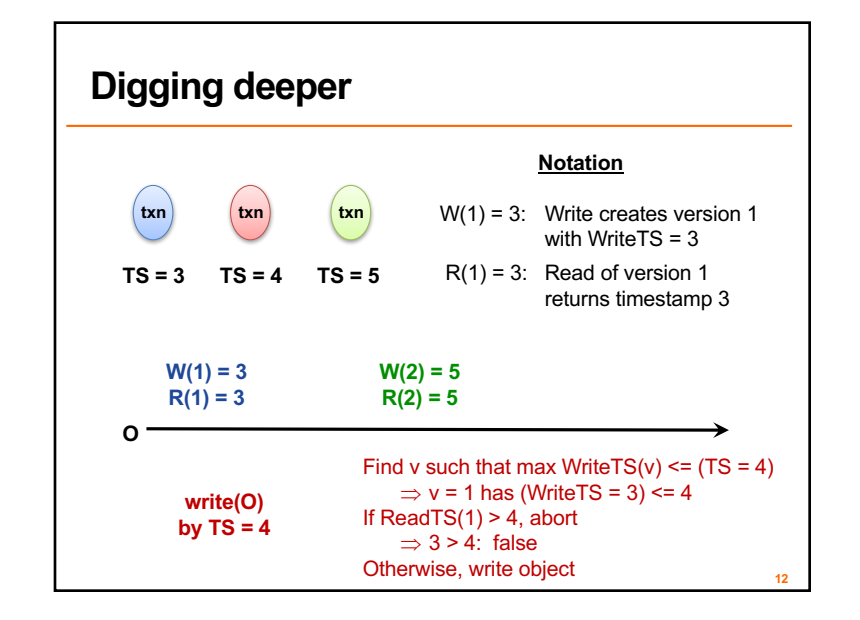

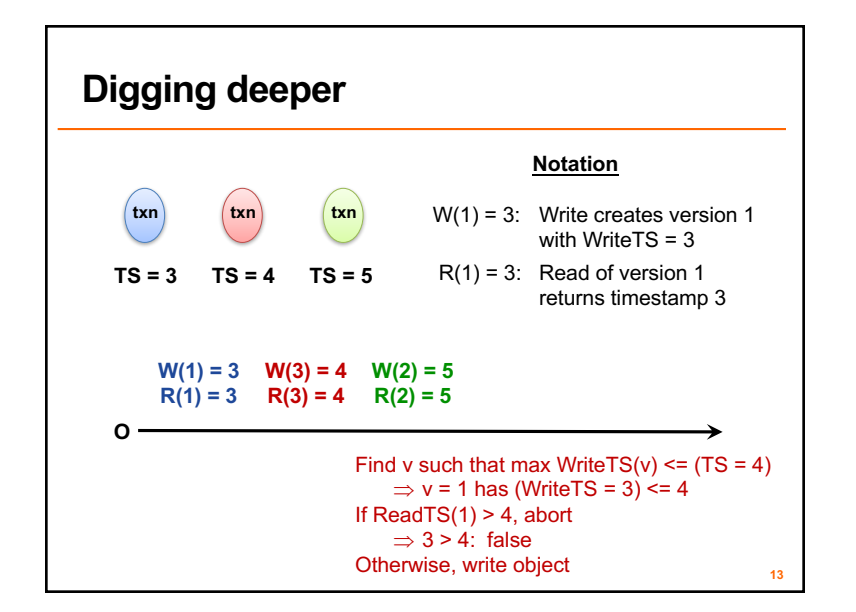

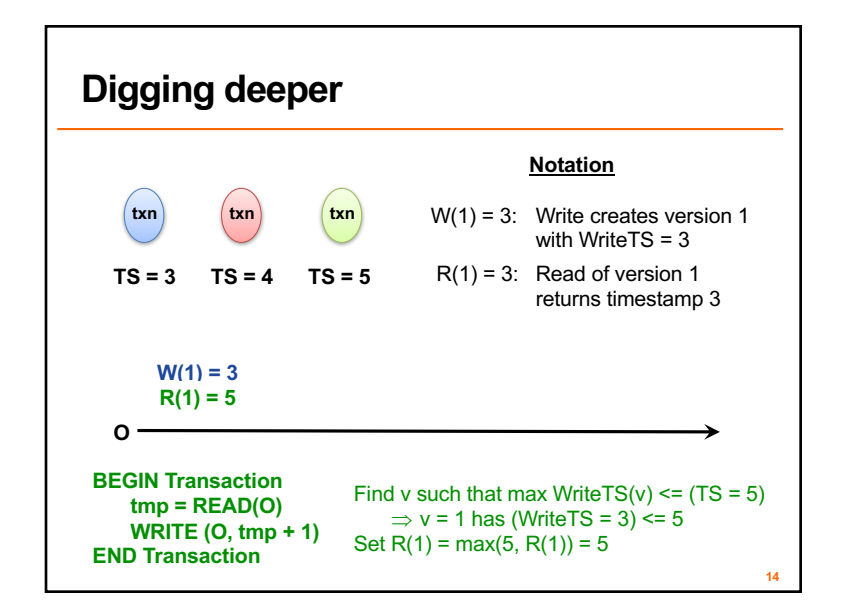

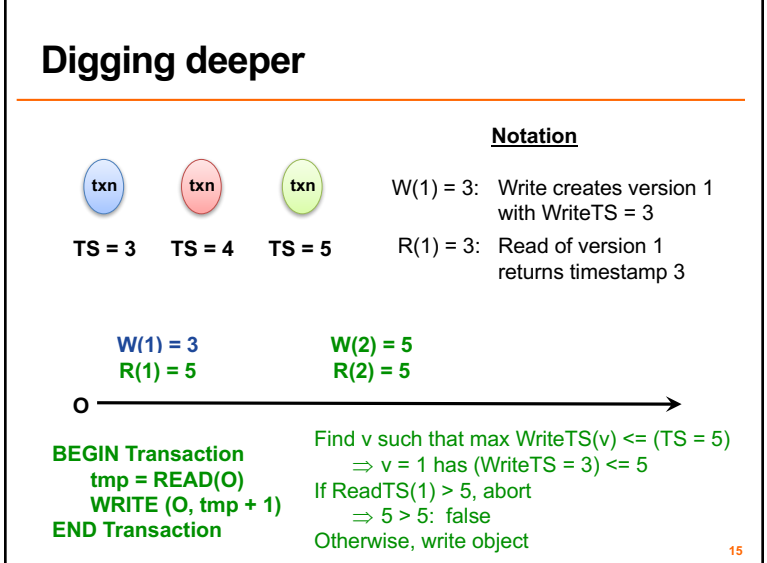

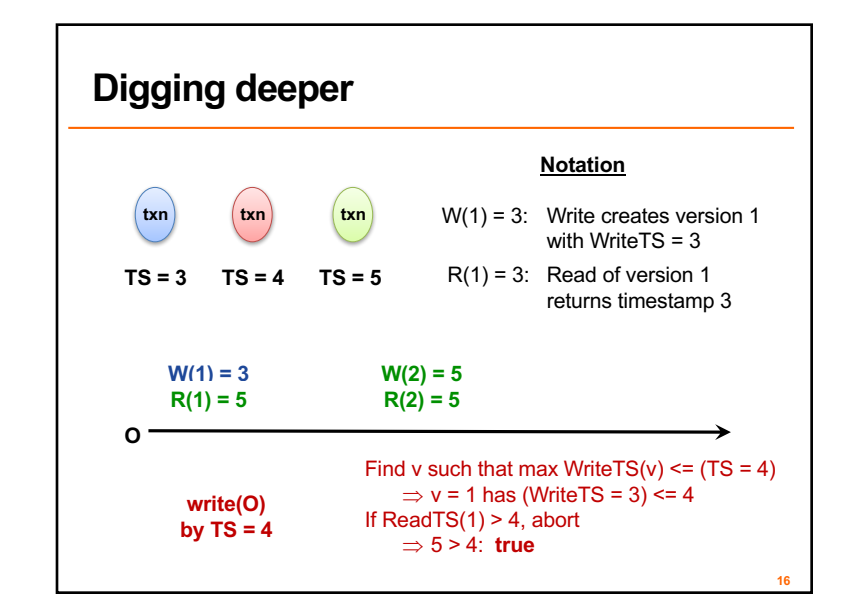

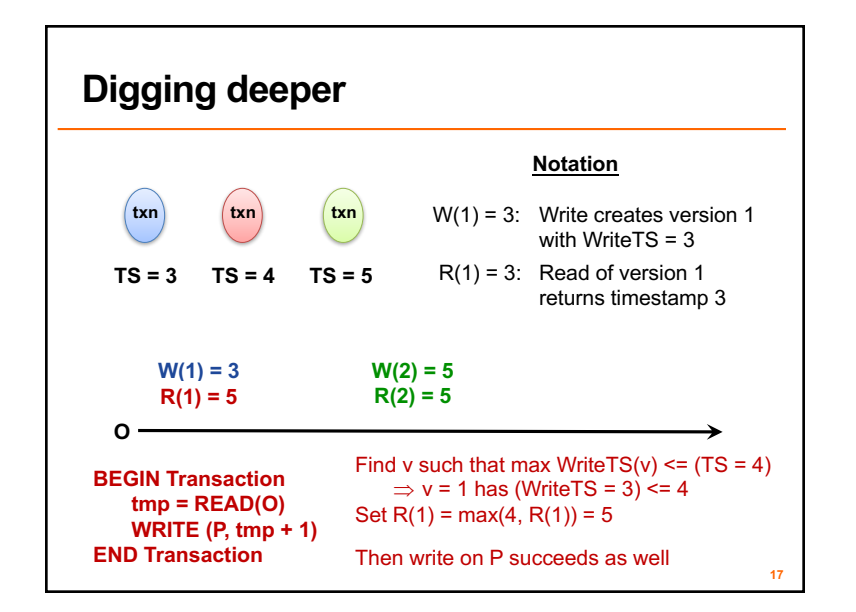

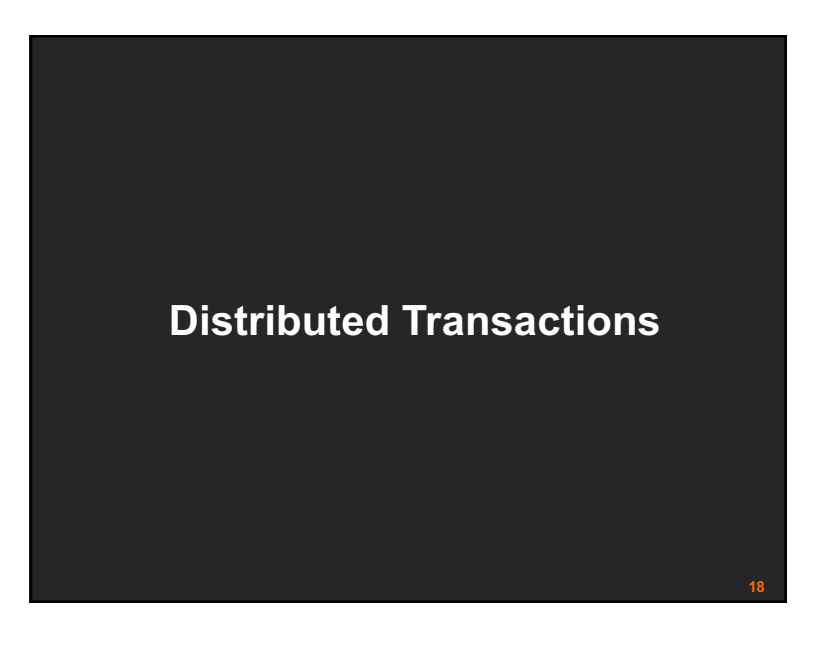

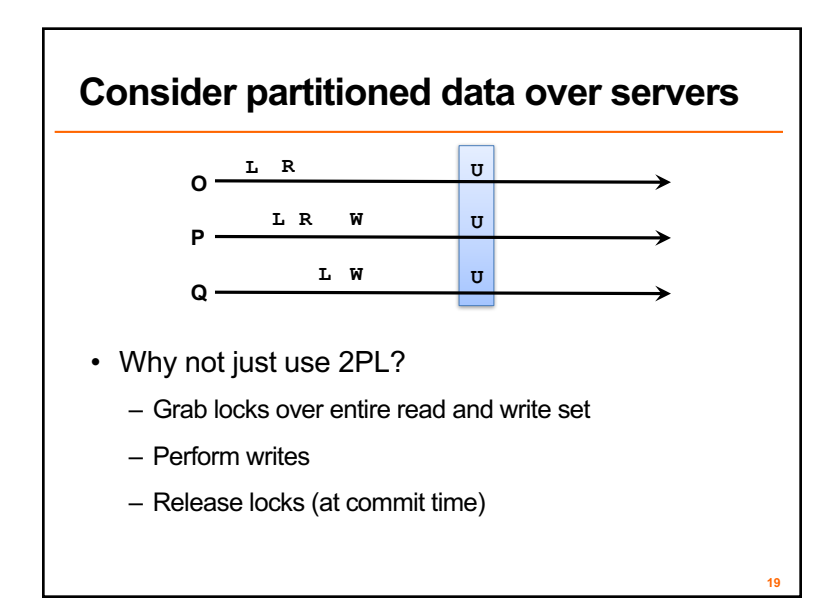

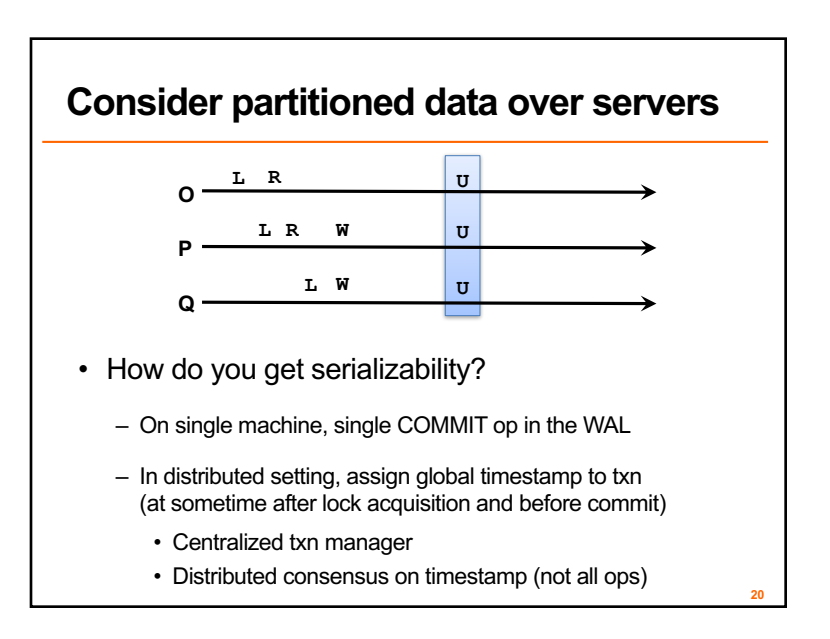

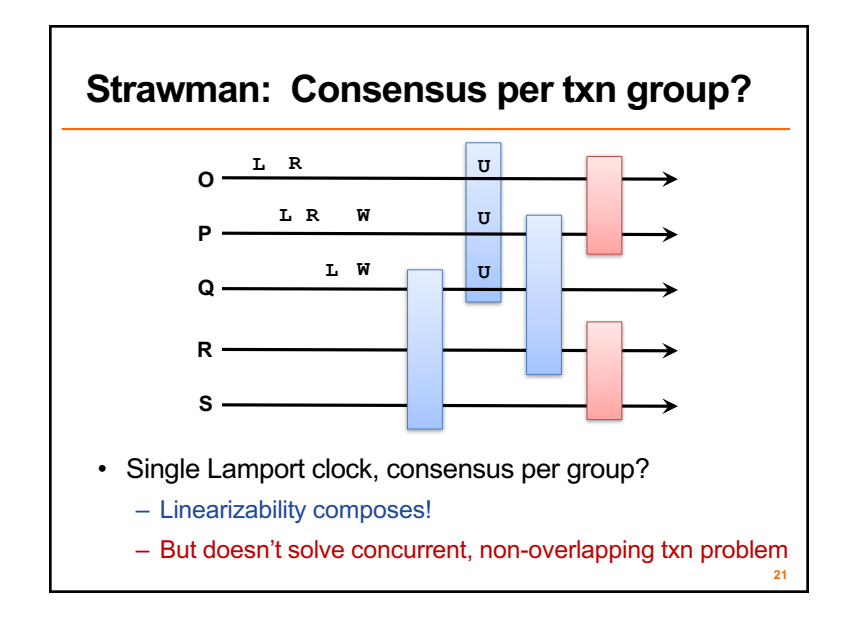

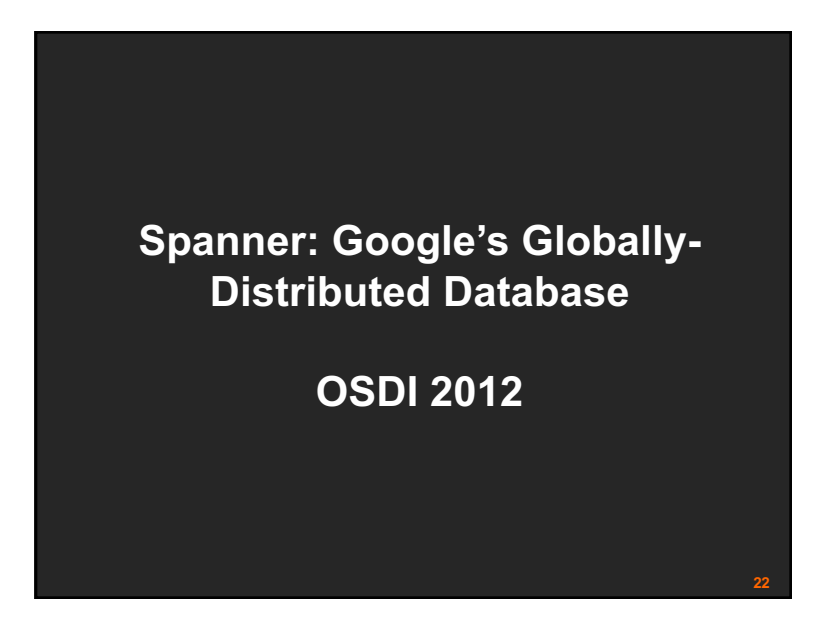

# **Google's Setting**

- Dozens of zones (datacenters)
- Per zone, 100-1000s of servers
- Per server, 100-1000 partitions (tablets)
- Every tablet replicated for fault-tolerance (e.g., 5x)

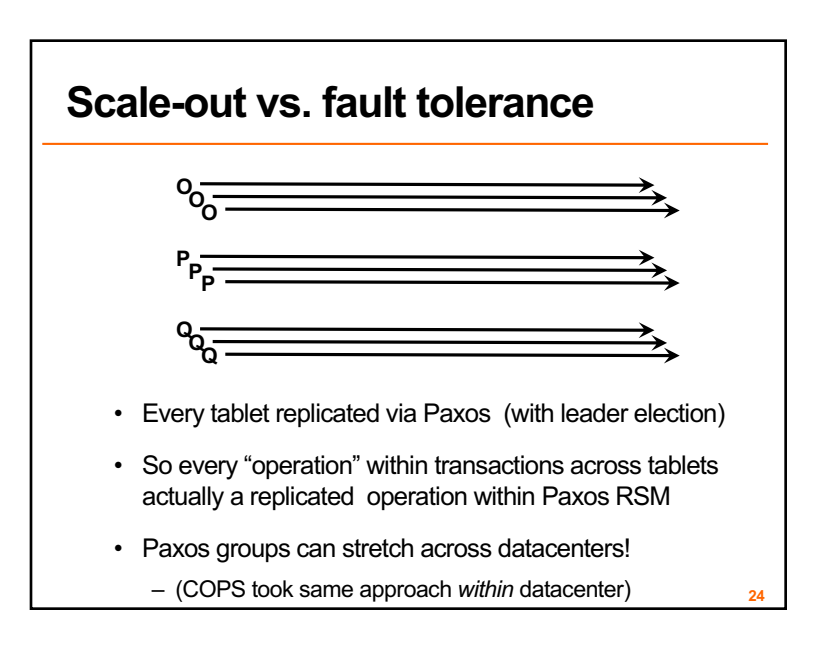

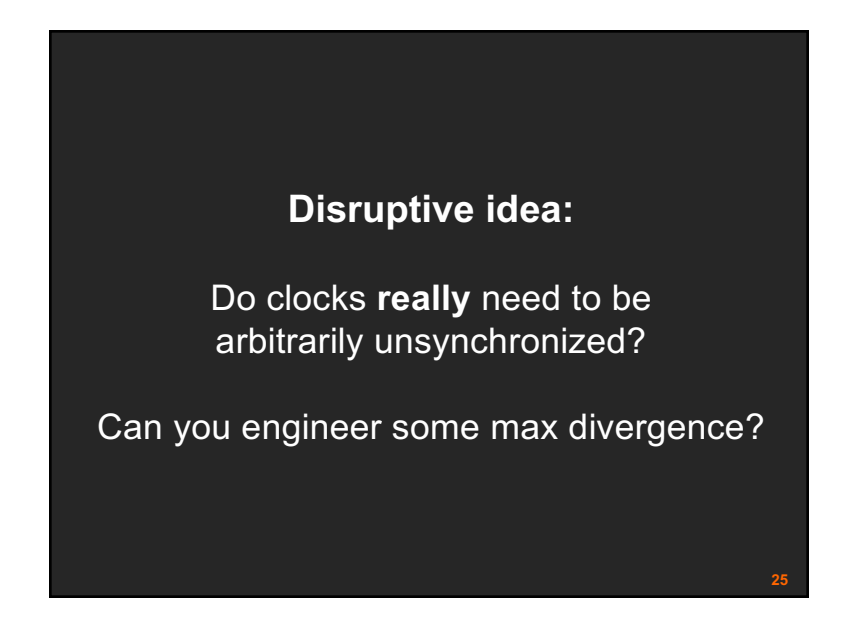

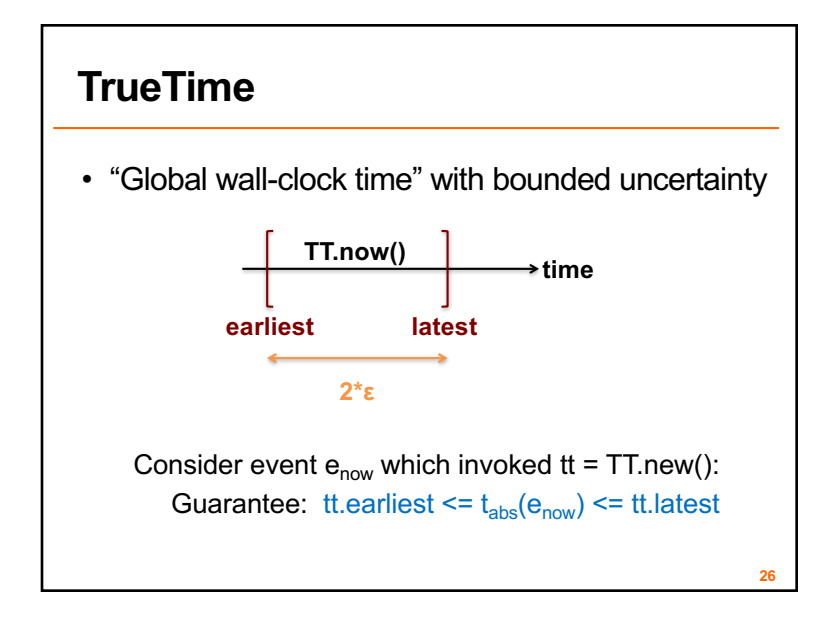

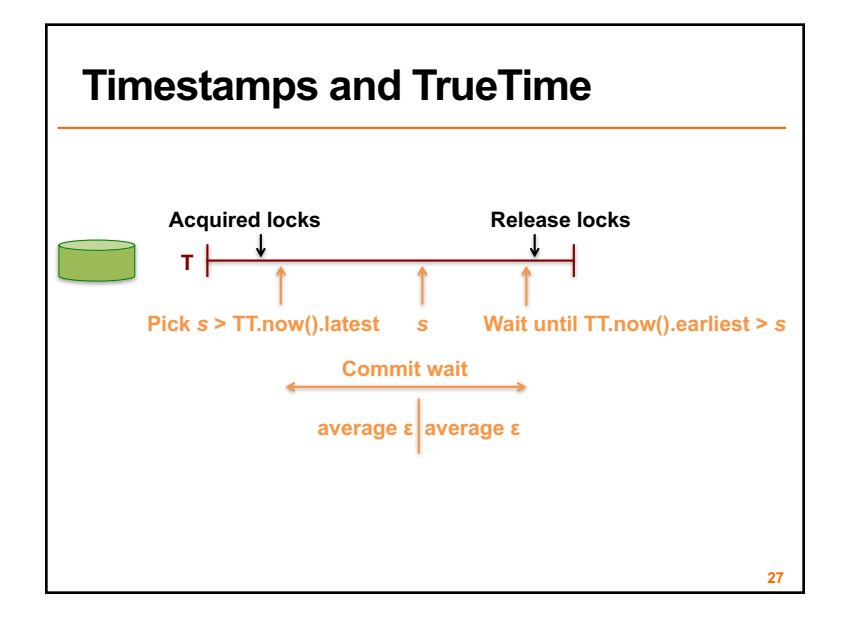

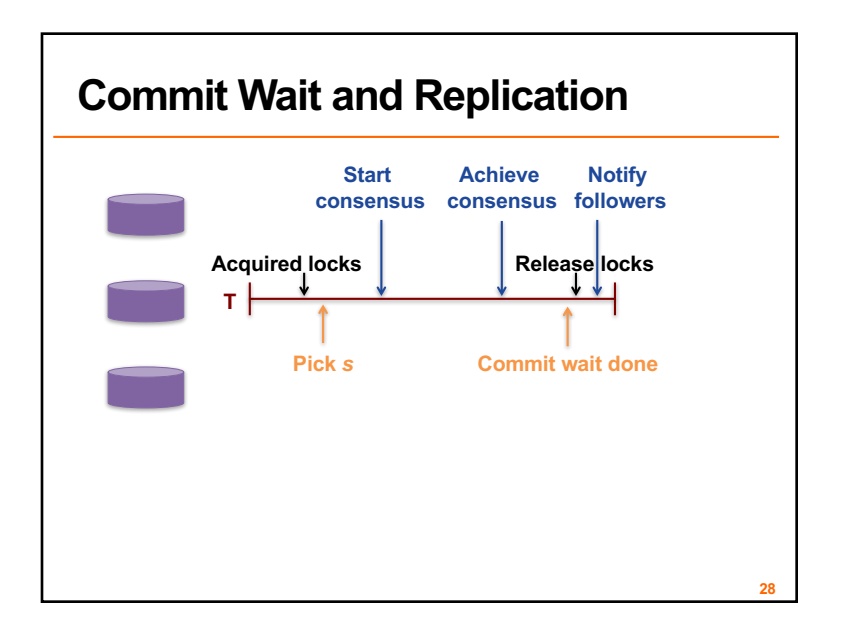

#### **Client-driven transactions**

Client:

- 1. Issues reads to leader of each tablet group, which acquires read locks and returns most recent data
- 2. Locally performs writes
- 3. Chooses coordinator from set of leaders, initiates commit
- 4. Sends commit message to each leader, include identify of coordinator and buffered writes
- 5. Waits for commit from coordinator

**29**

#### **Commit Wait and 2-Phase Commit**

- On commit msg from client, leaders acquire local write locks
	- If non-coordinator:
		- Choose prepare ts > previous local timestamps
		- Log prepare record through Paxos
		- Notify coordinator of prepare timestamp
	- If coordinator:
		- Wait until hear from other participants
		- Choose commit timestamp >= prepare ts, > local ts
		- Logs commit record through Paxos
		- Wait commit-wait period
		- Sends commit timestamp to replicas, other leaders, client

**30**

• All apply at commit timestamp and release locks

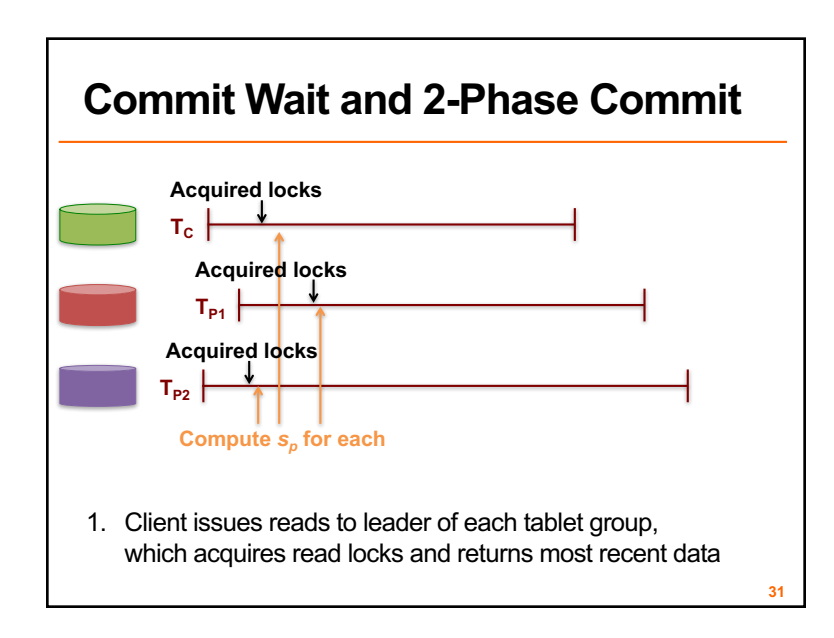

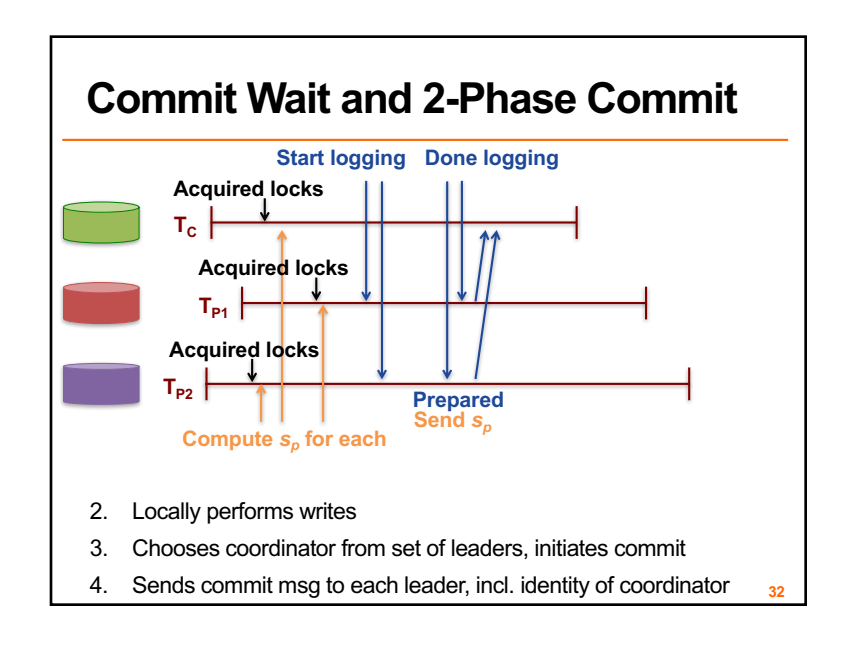

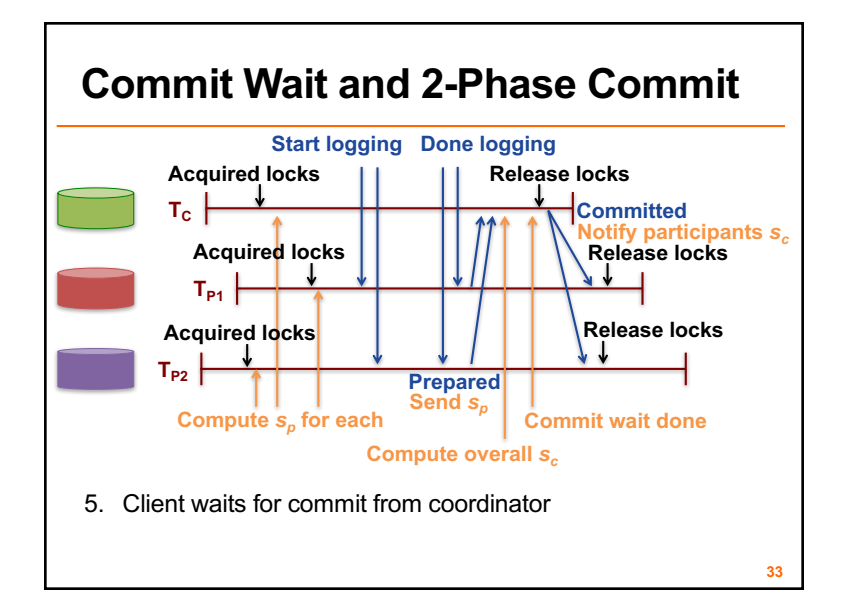

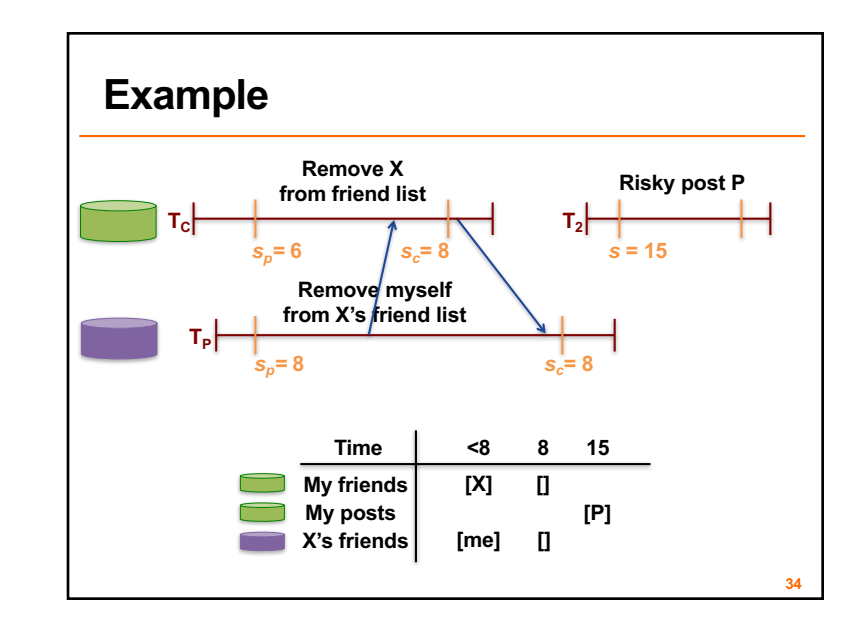

#### **Read-only optimizations**

- Given global timestamp, can implement read-only transactions lock-free (snapshot isolation)
- Step 1: Choose timestamp  $s_{read}$  = TT.now.latest()

**35**

• Step 2: Snapshot read (at  $s_{read}$ ) to each tablet – Can be served by any up-to-date replica

**Disruptive idea:** Do clocks **really** need to be arbitrarily unsynchronized? **Can you engineer some max divergence?**

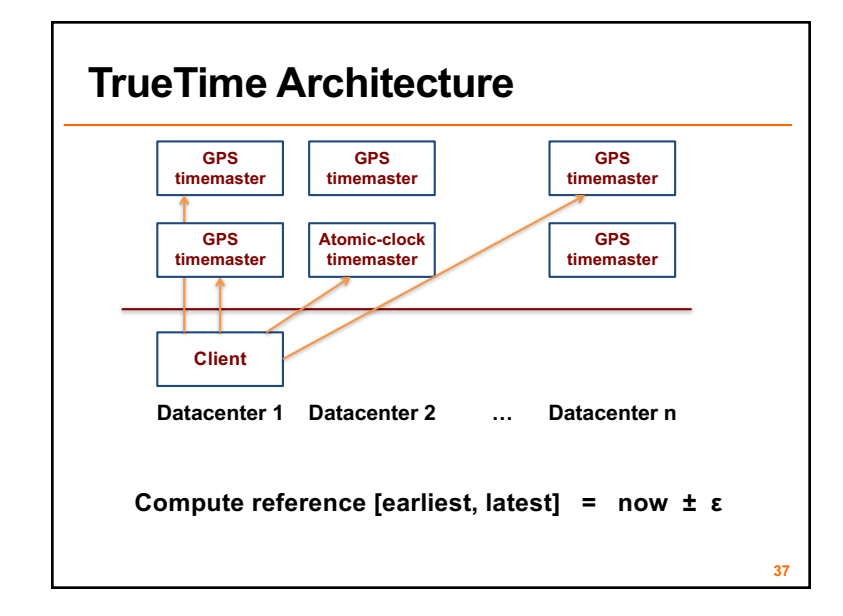

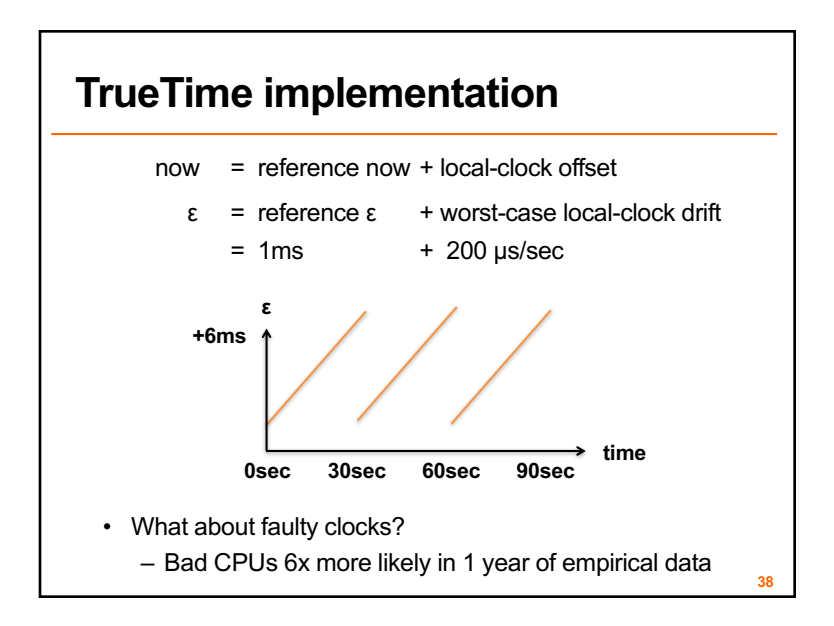

**Known unknowns > unknown unknowns**

**Rethink algorithms to reason about uncertainty**

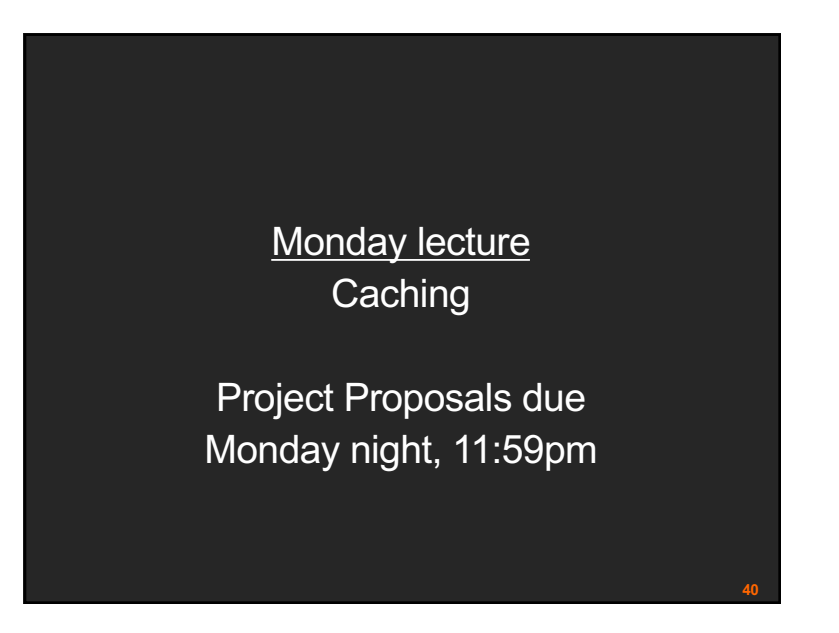